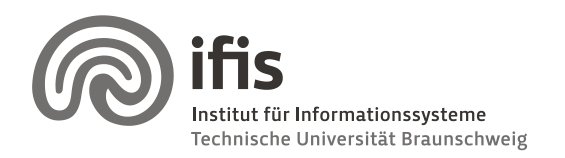

Technische Universität Braunschweig **Institut für Informationssysteme** http://www.ifis.cs.tu-bs.de

Karl Neumann, Sarah Tauscher

# **Exercises for Spatial Databases and GIS**

# **Sheet 1** (until 11.11.2011)

## **Exercise 1 (9-intersection model)**

A simple line is a line with exactly two endpoints and any connection between them, e.g. straight line, arc, ogee, etc. A simple polygon is one polygon without any holes.

1. Draw two simple lines to exemplify the given 9-intersection matrices.

b)

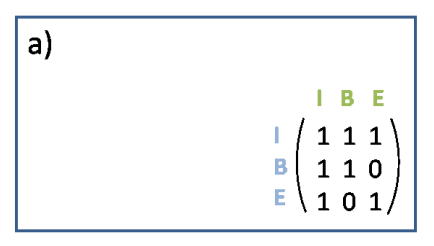

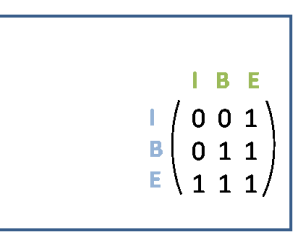

 $1 - R$ - 6

2. Write down the matrices for the topological relations between the drawn geometries.

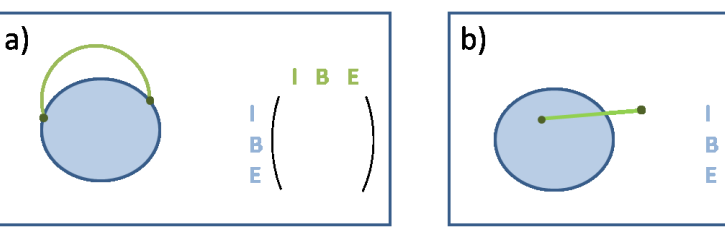

- 3. Another definition of topological relations is the 4-intersection model, that considers only the intersections between the inner part of the objects and their boundaries. Give two examples of topological relations that can be distinguished using the 9imodel but not by the 4i-model.
- 4. Can you think of topological relations, having the same 9i-matrix, although you might consider them to be different?

### **Exercise 2 (Rasterization)**

- 1. How can you determine the raster-width you need to represent a given vector polygon accurately in that raster?
	- a. What is the complexity of the calculation of the raster-width?
	- b. Will it work for all polygons? Give examples of problematic polygons if they exist.

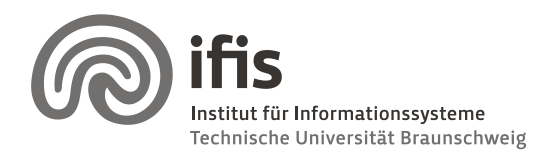

Karl Neumann, Sarah Tauscher

## **Exercise 3 (Semi-line algorithm)**

Extend the given algorithm to handle the following special cases correctly:

- a) The point has the same y-coordinate as a point of the polygon.
- b) The point has the same y-coordinate as a horizontal edge of the polygon.

#### **point-in-polygon(point q, polygon poly)**

```
begin
  counter = 0for all edges e = \overline{p_{i}, p_{i+1}} of poly do begin
// e intersects horizontal line through q
    if (((p_i, y > q, y) ∧ (p_{i+1}, y < q, y)) ∨ ((p_i, y < q, y) ∧ p_{i+1}, y > q, y))) then
       calculate intersection point s
// s is right of q
       if (s.x > q.x) then 
         counter++;
   end;
  In := ((counter mod 2) = 1)
end;
```